## Technical data Internet Ads

## Large Leaderboard (+ publication on M sites)

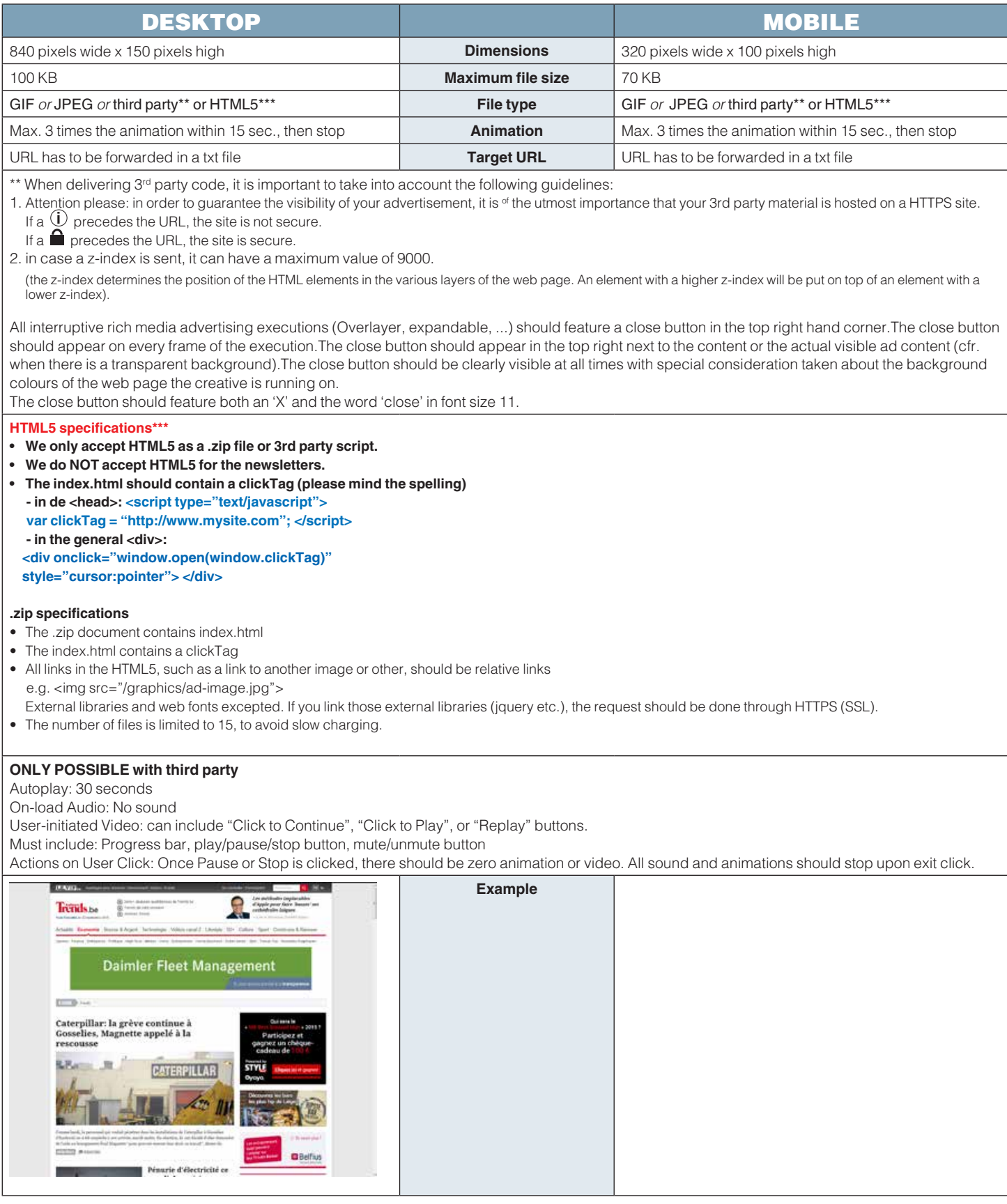